# Package 'toxtestD'

February 20, 2015

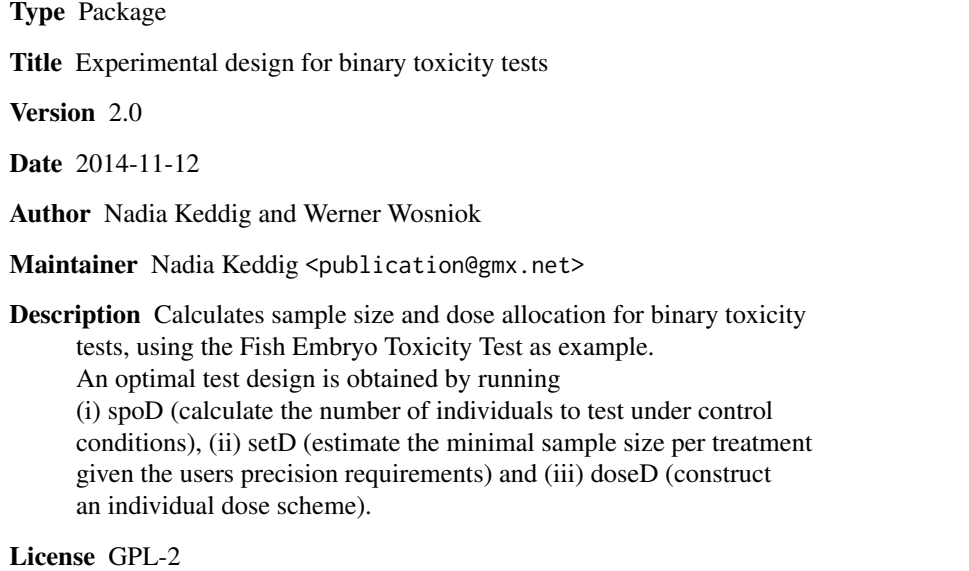

NeedsCompilation no

Repository CRAN

Date/Publication 2014-11-13 17:22:05

# R topics documented:

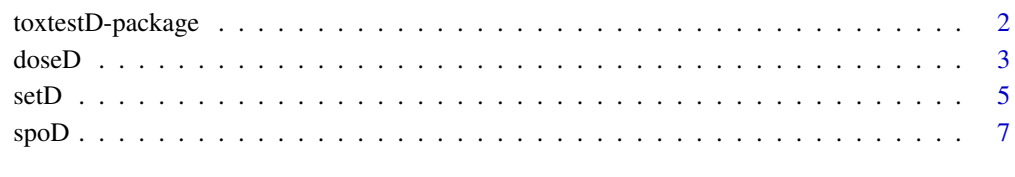

 $\blacksquare$ 

<span id="page-1-0"></span>

#### Description

Calculates sample size and dose allocation for binary toxicity tests, using the Fish Embryo Toxicity Test as example. An optimal test design is obtained by running (i) spoD (calculate the number of individuals to test under control conditions), (ii) setD (estimate the minimal sample size per treatment given the users precision requirements) and (iii) doseD (construct an individual dose scheme).

#### Details

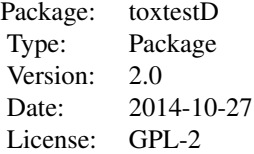

#### Author(s)

Nadia Keddig & Werner Wosniok

Maintainer: Nadia Keddig <publication@gmx.net>

# References

Optimal test design for binary response data: the example of the Fish Embryo Toxicity Test. Submitted.

# See Also

None

## Examples

```
# == spoD ==# determine spontaneous rate
 #1a: planning
 spoD(n=600,SL.p=3.5,SLmin=NA,SLmax=NA,bio.sd.p=2.008)
 spoD(n=600,SL.p=NA,SLmin=3,SLmax=4)
 spoD(n=600,SL.p=3.5,SLmin=NA,SLmax=NA,bio.sd.p=2.008,print.result="spoDa.txt")
 spoD(n=600,SL.p=3.5,SLmin=NA,SLmax=NA,bio.sd.p=2.008,print.result=FALSE)
```
#### <span id="page-2-0"></span> $doseD$  3

```
#1b: analysis
 SLdataset <- data.frame(n=rep(60,times=4),bearer=c(1,5,8,3))
 spoD(analysis=TRUE,SLdataset=SLdataset)
 spoD(analysis=TRUE,SLdataset=SLdataset,print.result="spoDb.txt")
 spoD(analysis=TRUE,SLdataset=SLdataset,print.result=FALSE)
# == setD ==# determine sample size
 setD(nmax=350,SL.p=5.5,immunity.p=0,risk.type=2,target.EC=10,
      alpha.p=5,beta.p=20,plot="single")
 setD(nmax=350,SL.p=3,target.EC=5,plot="FALSE")
 setD(nmax=350,SL.p=3,target.EC=5,plot="FALSE",print.result="setD.txt")
 setD(nmax=350,SL.p=3,target.EC=5,plot="FALSE",print.result=FALSE)
# == doseD ==
# dose allocation
 DP <- data.frame( name=c("neg.control",rep("substance",times=6)),
                     organisms=c(42,41,42,42,38,42,39),
                     death= c(1,3,40,20,12,40,13),
                     concentration=c(0.0,2.0,3.5,4.0,6.0,8.0,6.0),
                     unit=rep("mg/ml",times=7) )
 doseD(DP=DP,immunity.p=4.7,SL.p=9,target.EC.p=c(15,30,40),
       nconc=9,text=TRUE,risk.type=1)
 doseD(DP=DP,immunity.p=4.7,SL.p=9,target.EC.p=c(15,30,40),
       nconc=9,text=TRUE,risk.type=2)
 doseD(DP=DP,immunity.p=4.7,SL.p=9,target.EC.p=c(15,30,40),
       nconc=9,text=TRUE,risk.type=3)
 doseD(DP=DP,immunity.p=4.7,SL.p=9,target.EC.p=c(15,30,40),
       nconc=9,text=TRUE,risk.type=3,print.result="doseD4.txt")
 doseD(DP=DP,immunity.p=4.7,SL.p=9,target.EC.p=c(15,30,40),
       nconc=9,text=TRUE,risk.type=3,print.result=FALSE)
```
doseD *doseD: Construction of an individual dose scheme*

#### Description

This function calculates optimal concentration points according to the EC target specification, spontaneous lethality (SL), immunity (IY) and the accepted type I and type II error levels.

#### Usage

```
doseD(DP, immunity.p = \theta, SL.p = \theta, target.EC.p = 10,
```
4 doseD

```
nconc = 8, text = TRUE, risk.type = 2,
print.result = "03.dosestrategy.txt")
```
# Arguments

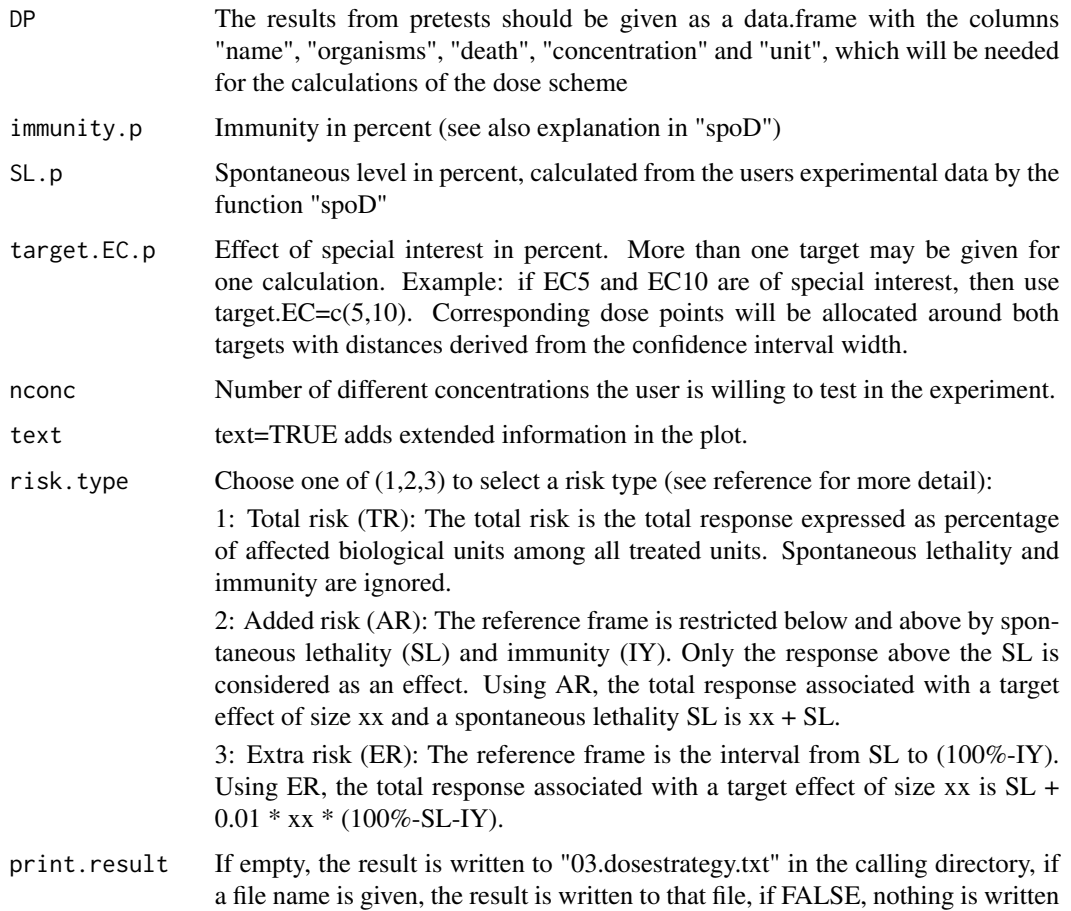

# Value

A matrix with the recommended dose scheme is returned. It has nconc rows and contains columns c("concentration","unit","effect") describing the concentrations in units "unit" for the effect in "effect".

# Author(s)

Nadia Keddig & Werner Wosniok

# References

Optimal test design for binary response data: the example of the Fish Embryo Toxicity Test. Submitted.

# <span id="page-4-0"></span> $\mathbf{s}$ etD  $\qquad \qquad$  5

# Examples

```
# calculation of an optimal dose scheme
# pretest results as dataframe (DP)
DP <- data.frame( name=c("neg.control",rep("substance",times=6)),
                    organisms=c(42,41,42,42,38,42,39),
                     death= c(1,3,40,20,12,40,13),
                     concentration=c(0.0,2.0,3.5,4.0,6.0,8.0,6.0),
                     unit=rep("mg/ml",times=7) )
# test design
doseD(DP=DP,immunity.p=4.7,SL.p=9,target.EC.p=c(15,30,40),
      nconc=9,text=TRUE,risk.type=1)
doseD(DP=DP,immunity.p=4.7,SL.p=9,target.EC.p=c(15,30,40),
      nconc=9,text=TRUE,risk.type=2)
doseD(DP=DP,immunity.p=4.7,SL.p=9,target.EC.p=c(15,30,40),
      nconc=9,text=TRUE,risk.type=3)
doseD(DP=DP,immunity.p=4.7,SL.p=9,target.EC.p=c(15,30,40),
      nconc=9,text=TRUE,risk.type=3,print.result="doseD4.txt")
doseD(DP=DP,immunity.p=4.7,SL.p=9,target.EC.p=c(15,30,40),
      nconc=9,text=TRUE,risk.type=3,print.result=FALSE)
```
setD *setD: Determining the optimal number of objects per treatment*

# Description

"setD" estimates the minimal sample size given the users precision requirements including the accepted errors of the first and second type.

#### Usage

```
setD(mmax, SL.p, immunity.p = 0, risk_type = 2,target.EC.p = 10, plot = FALSE, alpha.p = 5,
     beta.p = 20, print.result = "02.sample size.txt")
```
#### Arguments

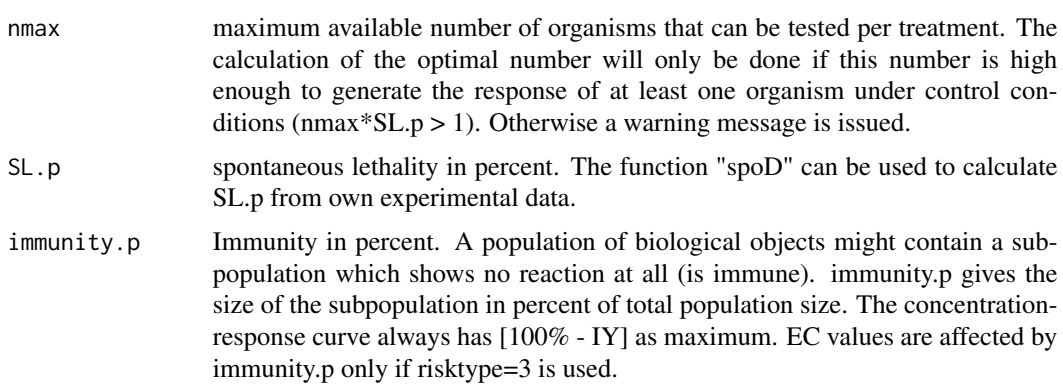

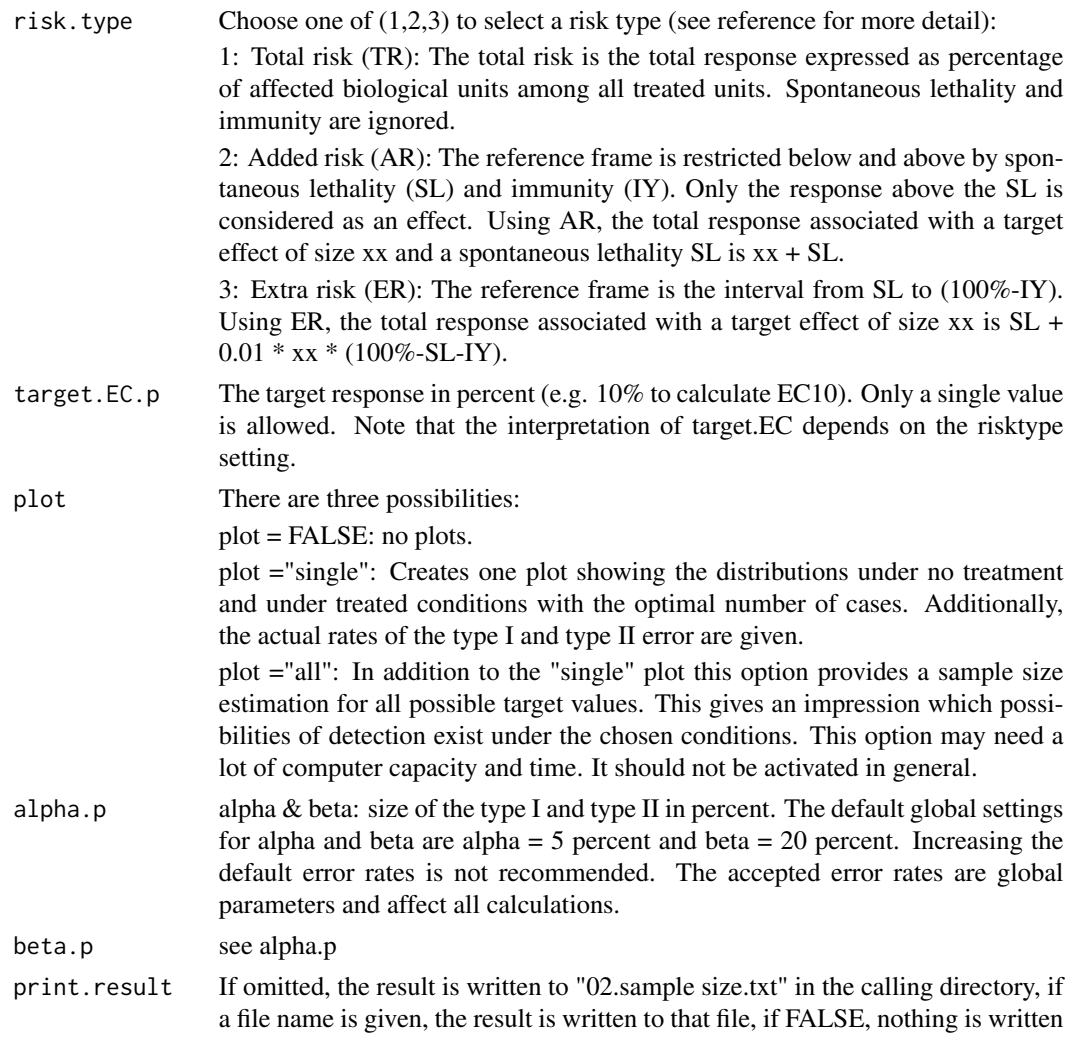

# Value

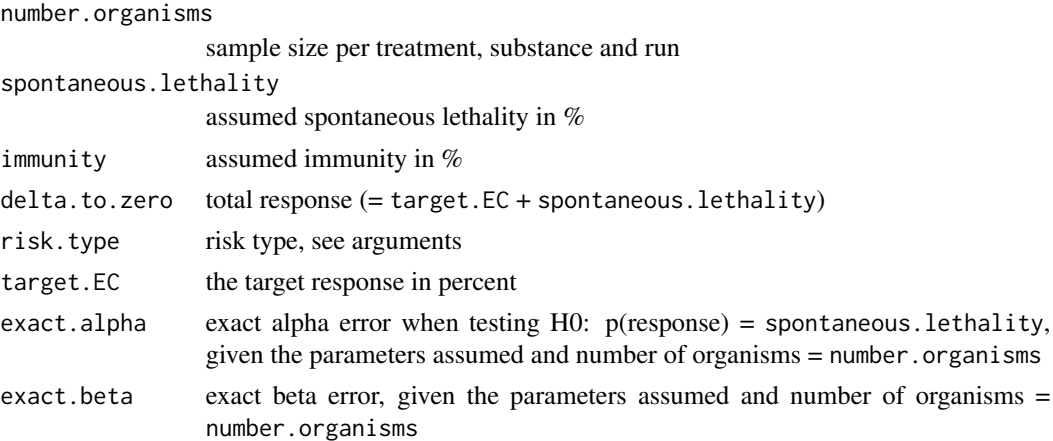

#### <span id="page-6-0"></span> $\mathsf{spoD}$  7

## Author(s)

Nadia Keddig & Werner Wosniok

#### References

Optimal test design for binary response data: the example of the Fish Embryo Toxicity Test. Submitted.

#### Examples

```
# sample size calculation per treatment and experimental run
setD(nmax=350,SL.p=5.5,immunity.p=0,risk.type=2,target.EC=10,
     alpha.p=5,beta.p=20,plot="single")
setD(nmax=350,SL.p=3,target.EC=5,plot="FALSE")
setD(nmax=350,SL.p=3,target.EC=5,plot="FALSE",print.result="setD.txt")
setD(nmax=350,SL.p=3,target.EC=5,plot="FALSE",print.result=FALSE)
```
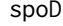

spoD: Determine spontaneous response level or the optimal sample *size*

#### Description

The function "spoD" offers two services. In the planning process the number of individuals to test under control conditions is calculated, together with a proposal for partitioning the total data set into subgroups in order to identify the amount of biological variation between experiments. In the analysis process, the spontaneous lethality together with its 95% confidence interval and the biological variation are computed from the users data.

#### Usage

```
spoD(n = 500, SL.p = 5, SLmin = NA, SLmax = NA,bio.sd.p = 2.008, maxCI = 2.5,
     analysis = FALSE, SLdataset = NA,
     print.result = "01_spontaneous lethality.txt")
```
#### Arguments

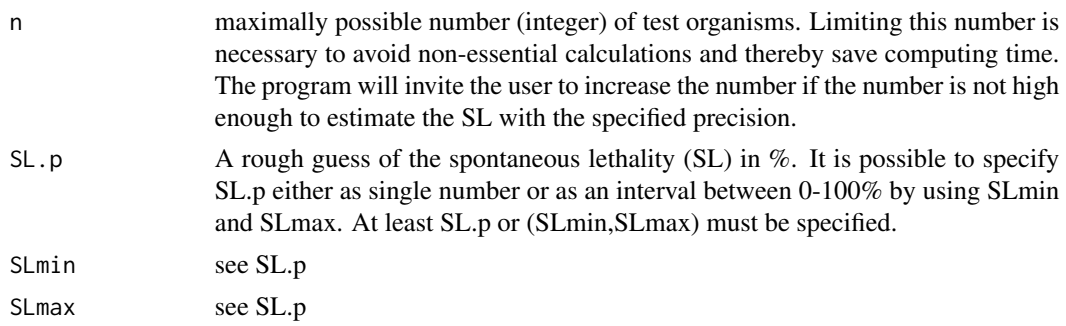

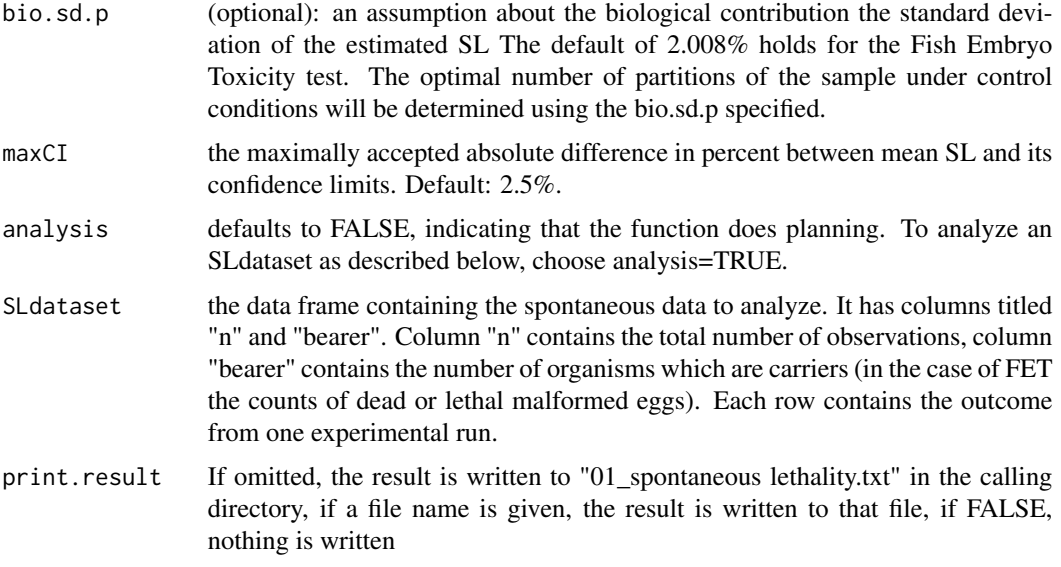

# Value

if analyse=FALSE:

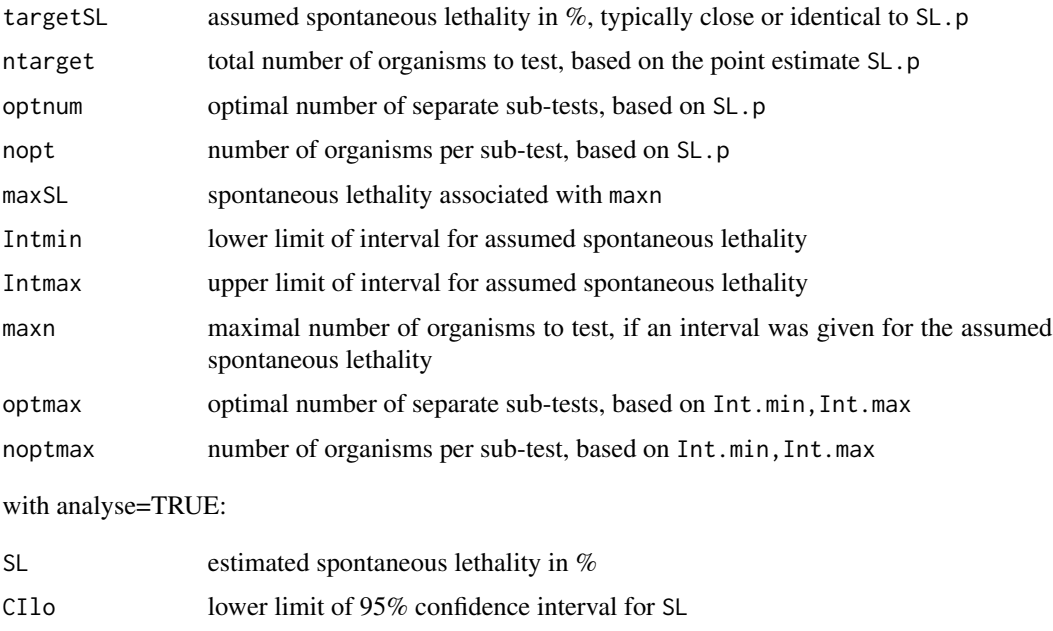

- CIup upper limit of 95% confidence interval for SL
- sdSL standard deviation of SL

# Author(s)

Nadia Keddig & Werner Wosniok

 $\mathsf{spoD}$  9

# References

Optimal test design for binary response data: the example of the Fish Embryo Toxicity Test. Submitted.

# Examples

#spontaneous lethality

```
#1a: planning
spoD(n=600,SL.p=3.5,SLmin=NA,SLmax=NA,bio.sd.p=2.008)
spoD(n=600,SL.p=NA,SLmin=3,SLmax=4)
spoD(n=600,SL.p=3.5,SLmin=NA,SLmax=NA,bio.sd.p=2.008,print.result="spoDa.txt")
spoD(n=600,SL.p=3.5,SLmin=NA,SLmax=NA,bio.sd.p=2.008,print.result=FALSE)
#1b: analysis
SLdataset <- data.frame(n=rep(60,times=4),bearer=c(1,5,8,3))
spoD(analysis=TRUE,SLdataset=SLdataset)
spoD(analysis=TRUE,SLdataset=SLdataset,print.result="spoDb.txt")
spoD(analysis=TRUE,SLdataset=SLdataset,print.result=FALSE)
```
# <span id="page-9-0"></span>Index

∗Topic design doseD, [3](#page-2-0) setD, [5](#page-4-0) spoD, [7](#page-6-0) toxtestD-package, [2](#page-1-0) ∗Topic package toxtestD-package, [2](#page-1-0)

doseD, [3](#page-2-0)

setD, [5](#page-4-0) spoD, [7](#page-6-0)

toxtestD *(*toxtestD-package*)*, [2](#page-1-0) toxtestD-package, [2](#page-1-0)